$In [384]:=$  ymin = -7.5; ymax = 7.5; ln[385]:= Na = ContourPlot  $\left[\left(\left(\frac{x}{7}\right)^2 + \left(\frac{y}{3}\right)^2 - 1\right) = 0$ , {x, -7.5, 7.5}, {y, ymin, ymax}, RegionFunction  $\rightarrow$  Function  $[(x, y, z),$  Abs $[x] \ge 3$  &  $x \ge -\frac{3\sqrt{33}}{7}]$  ; In[386]:= NaNa = ContourPlot $\left[\left|\text{Abs}\left[\frac{x}{2}\right] - \left(\frac{3\sqrt{33}-7}{112}\right)x^2 - 3 + \sqrt{1 - (\text{Abs}[{\text{Abs}[x]} - 2] - 1)^2} - y\right| = 0,$  $\{x, -7, 7\}, \{y, -5, 5\}$ , WorkingPrecision  $\rightarrow$  MachinePrecision, RegionFunction  $\rightarrow$  Function  $[(x, y, z), (Abs[Abs[x] - 2] - 1)^2 < 1]$ ;  $\ln[387]$  = NaNaNa = ContourPlot[(9 - 8Abs[x] - y) = 0, {x, -7, 7}, {y, -5, 5}, RegionFunction  $\rightarrow$  Function  $[\{x, y, z\}$ , Abs $[x] < 1$  && Abs $[x] \ge 0.75$ ];  $\ln[388] =$  NaNaNaNa = ContourPlot [(3 Abs [x] + 0.75 - y) = 0, {x, -7, 7}, {y, -5, 5}, RegionFunction  $\rightarrow$  Function  $[(x, y, z),$  Abs $[x] \ge 0.5$  & Abs $[x] \le 0.75$ ];  $In [389] =$  NaNaNaNaNa = ContourPlot  $[(2.25 - y) = 0, (x, -7, 7],$  $\{y, -5, 5\}$ , RegionFunction  $\rightarrow$  Function  $\{(x, y, z),$  Abs $[x] < 0.5$ ];  $ln[390] =$  NaNaNaNaNaNa = ContourPlot  $\left[\frac{6\sqrt{10}}{7} + (1.5 - 0.5 \text{ Abs}[x]) - \frac{6\sqrt{10}}{14} \sqrt{4 - (\text{Abs}[x] - 1)^2} - y\right] = 0,$  $\{x, -7, 7\}, \{y, -5, 5\},$ RegionFunction  $\rightarrow$  Function  $[(x, y, z),$  Abs $[x] > 1$  &&  $(Abs[x] - 1)^2 \le 4]$ ;  $In [391] :=$  NaNaNaNaNaNaNa = ContourPlot $\left[\left(\left(\frac{x}{7}\right)^2 + \left(\frac{y}{3}\right)^2 - 1.1\right) = 0, \{x, -7.5, 7.5\}, \{y, \text{ymin}, \text{ymax}\}\right]$ 

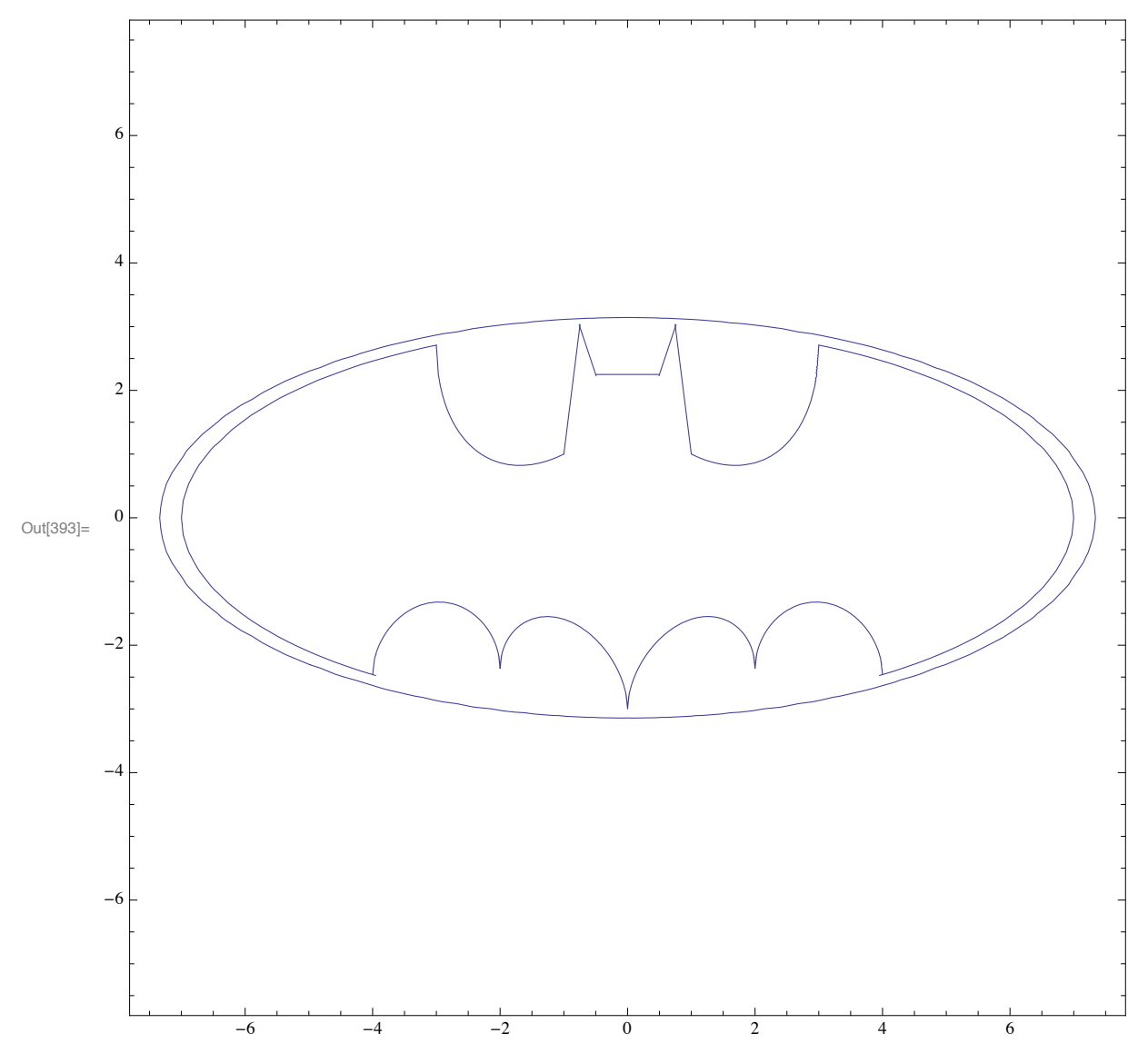

In[393]:= **Show@Na, NaNa, NaNaNa, NaNaNaNa, NaNaNaNaNa, NaNaNaNaNaNa, NaNaNaNaNaNaNaD**